# **DELHI PUBLIC SCHOOL, JAMMU SESSION 2019-2020 REVISION SHEET (FINAL EXAMINATION) Topic:(L-7 Microsoft PowerPoint 2010, L-8 Slide Organisation in PowerPoint and L-12 (Internet and E-mail)**

#### **CLASS: V** SUBJECT:-COMPUTER

## **SECTION A**

#### **Q1. Multiple Choice Questions:-**

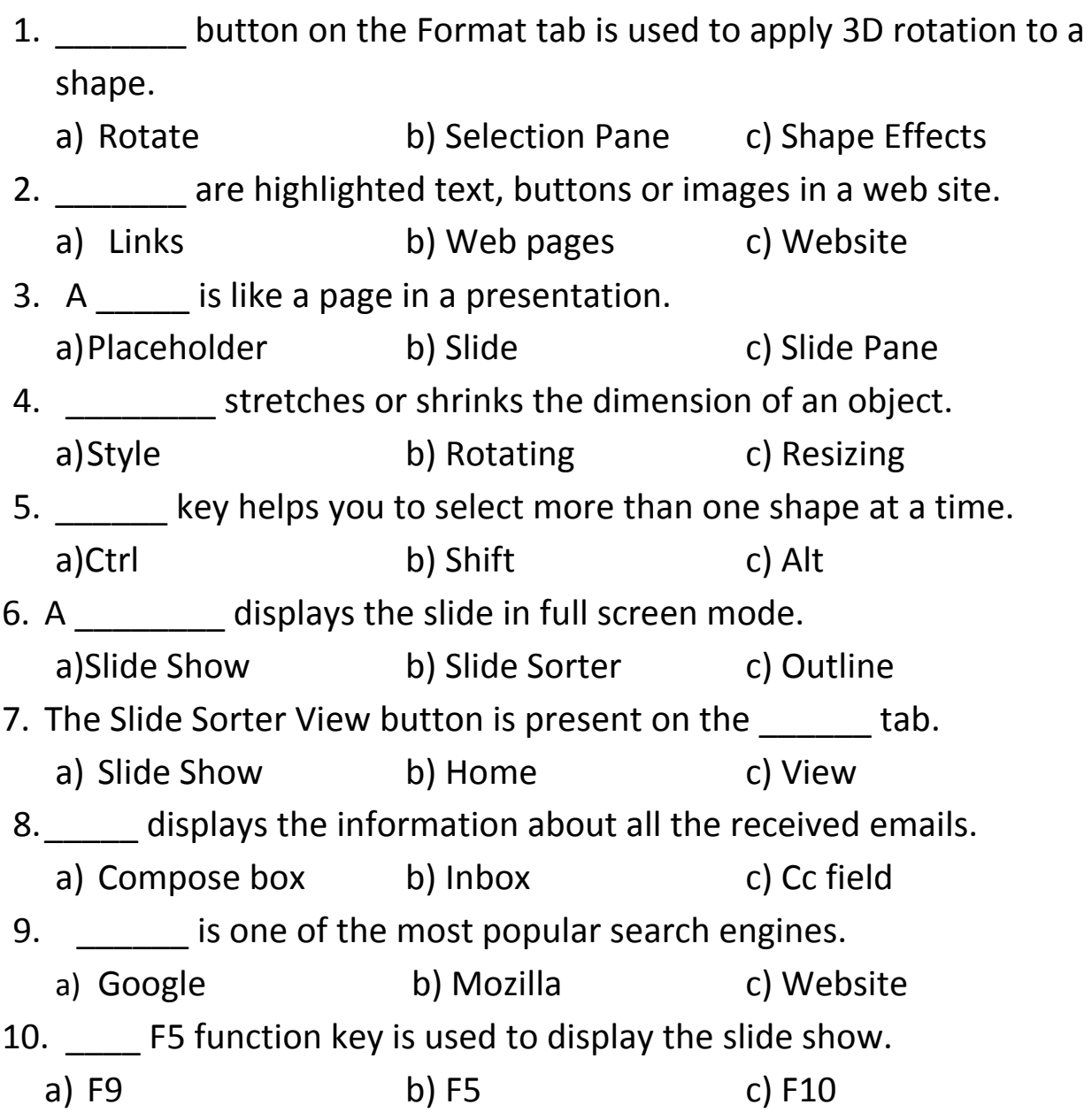

## **SECTION –B**

#### **Q2. Very Short Answers:-**

- 1.What is the full form of BCC ?
- 2.Which tab contains the Text Box tool ?
- 3.How many types of views are available in Microsoft PowerPoint 2010?
- 4.Name the button that is used for adding a new slide to a presentation.
- 5.What is Internet?

# **SECTION C**

### **Q3. Short Answers:**

- 1. What is ISP?
- 2. Differentiate between Rotating and Resizing objects.
- 3. What do you mean by Placeholders?
- 4. What is Hotmail?
- 5. What do you understand by PowerPoint? Explain its features.
- 6. Briefly explain the WordArt feature.

## **SECTION D**

### **Q4. Long Answers:-**

- 1. Write any four commonly used Internet abbreviations with full form.
- 2. Explain the term Search Engine. Give two examples.
- 3. Explain the Shapes feature and the procedure to insert a shape in a slide.